#### $<<$ Creo parametric 1.0  $>>$

 $<<$  Creo parametric 1.0  $>>$ 

- 13 ISBN 9787111392163
- 10 ISBN 7111392167

出版时间:2012-8

页数:378

字数:601000

extended by PDF and the PDF

http://www.tushu007.com

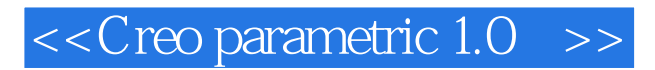

Creo parametric 1.0 1 0

, tushu007.com

Creo parametric  $1.0$ CreoParametric  $1\,0$ 

AVI

## $\leq$  < Creo parametric 1.0  $\Rightarrow$

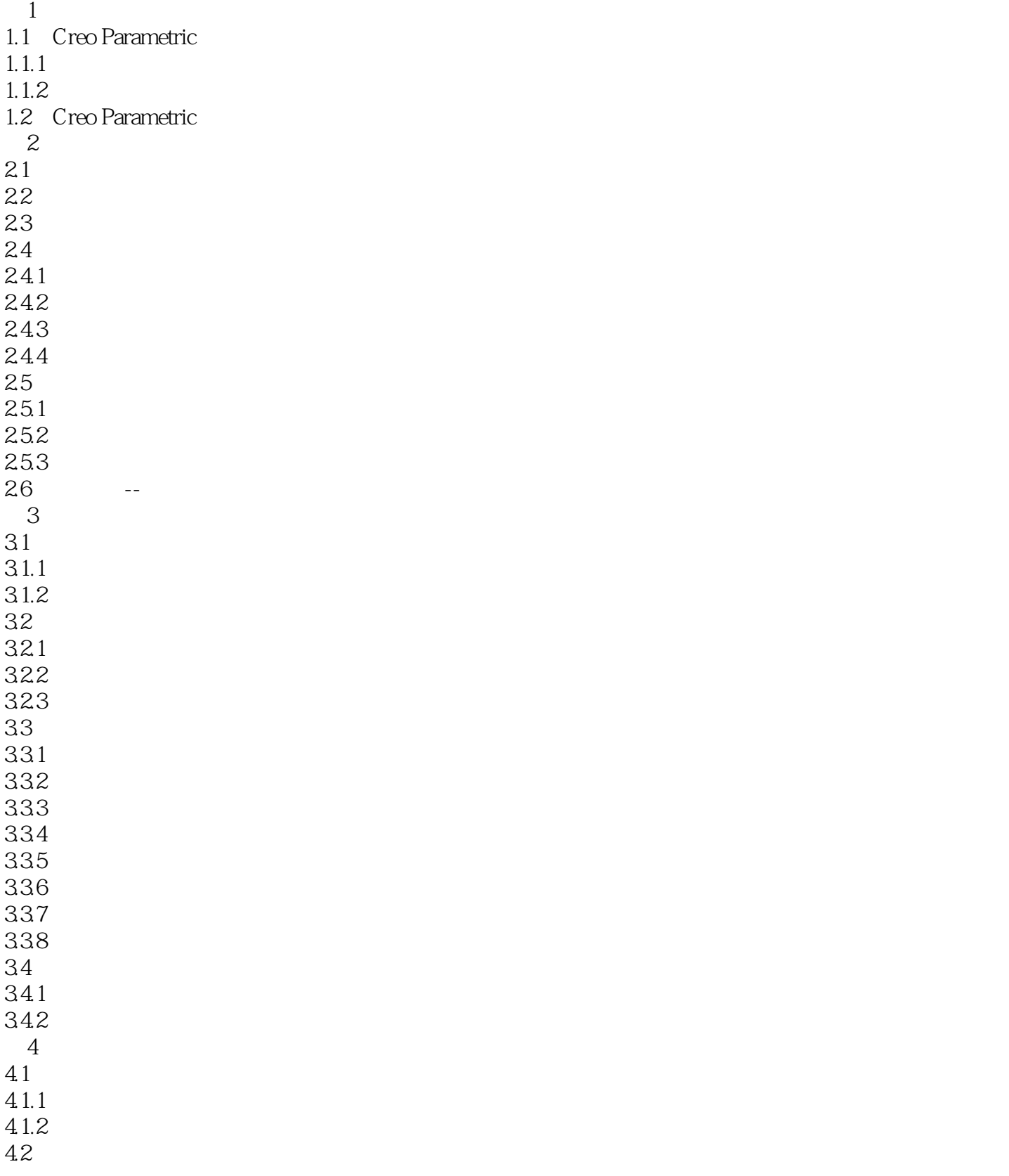

## $\leq$  < Creo parametric 1.0  $\Rightarrow$

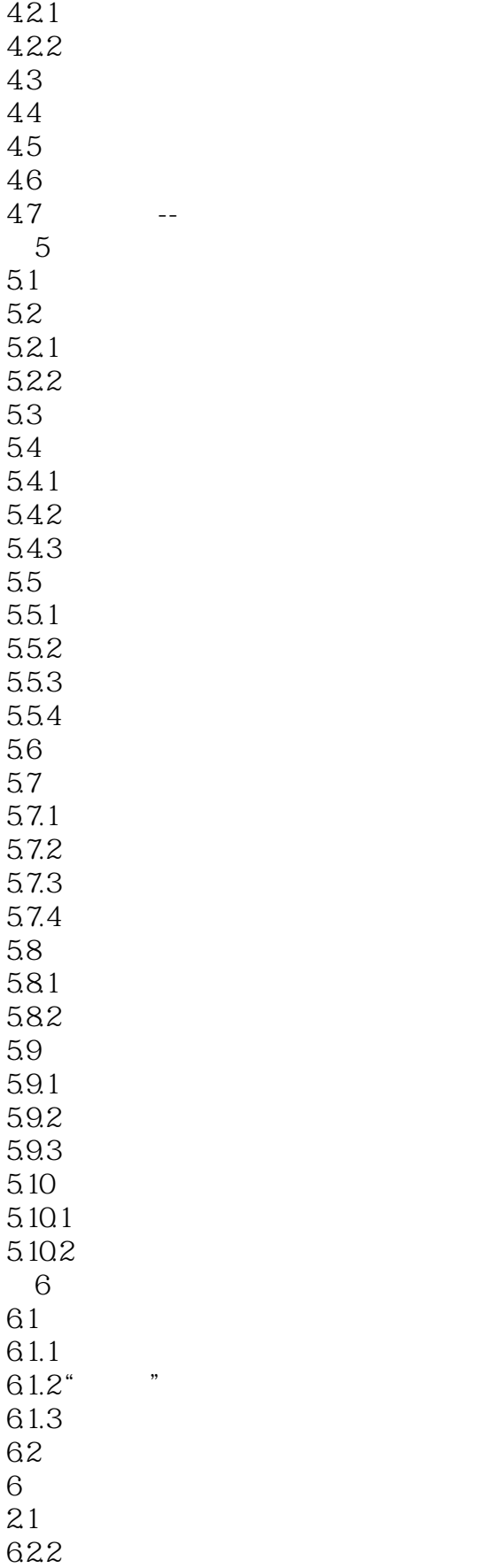

## $\leq$  < Creo parametric 1.0  $\Rightarrow$

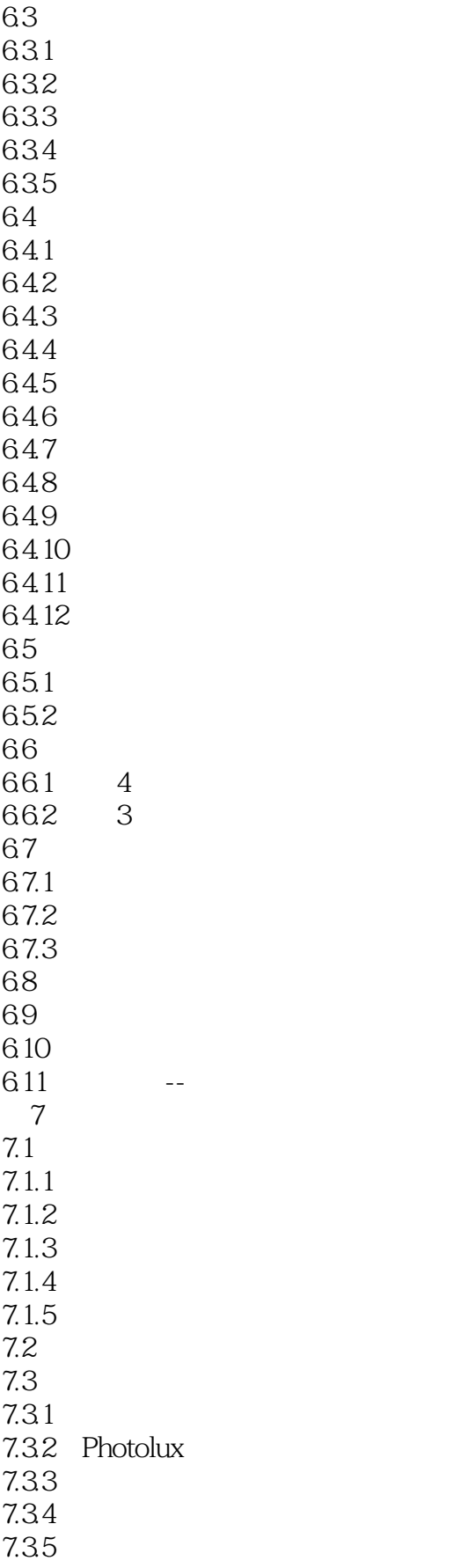

### $<<$ Creo parametric  $1.0$  >>

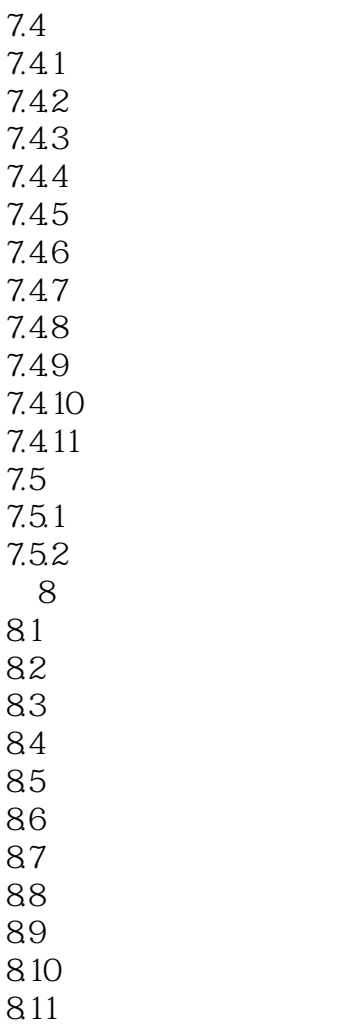

 $8.12$ ……

# $\vert$  << Creo parametric 1.0  $\vert$  >>

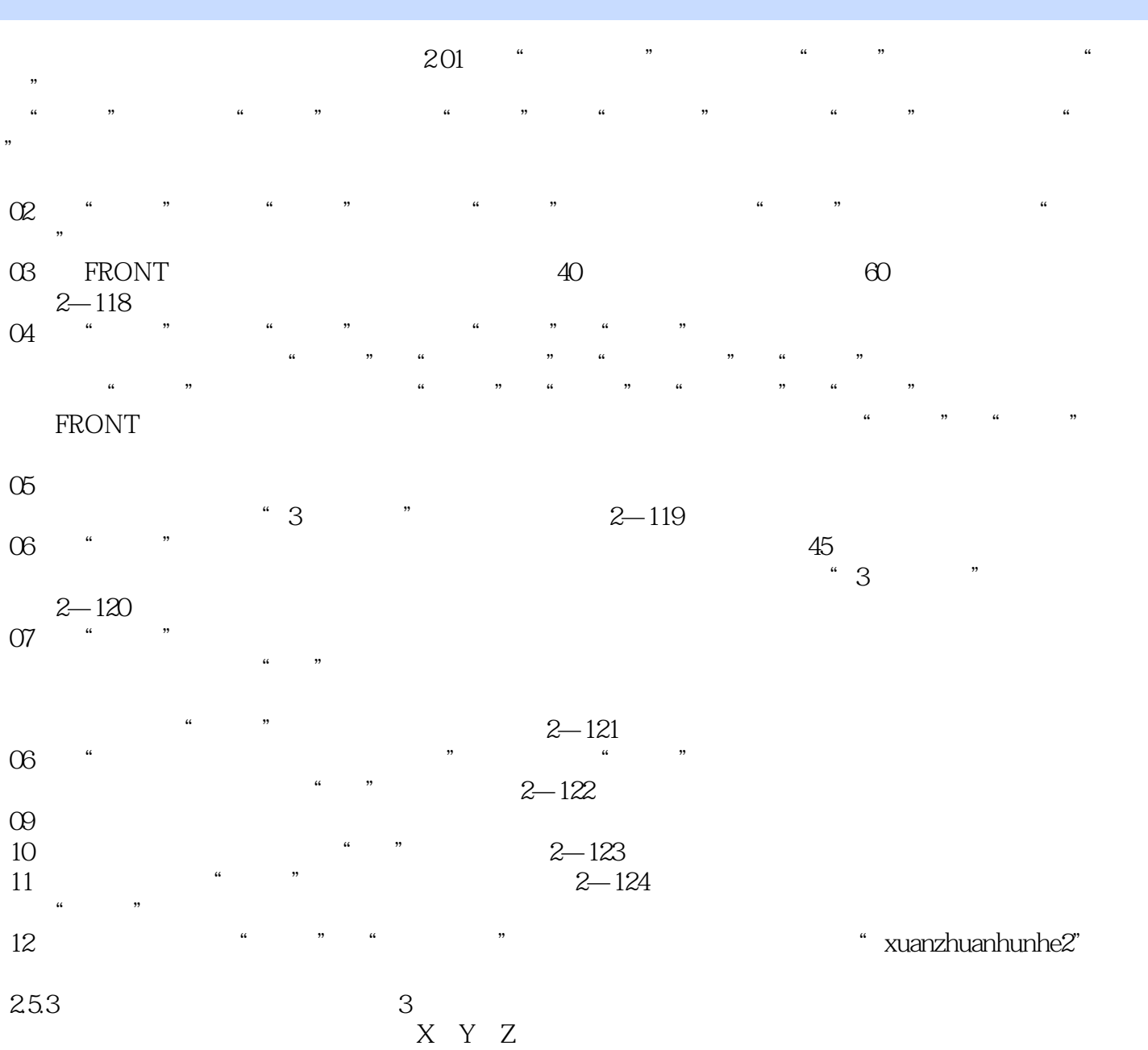

### $<<$ Creo parametric 1.0  $>>$

本站所提供下载的PDF图书仅提供预览和简介,请支持正版图书。

更多资源请访问:http://www.tushu007.com